## Cédula Informativa TRAMITA-SE

### BASIFICACIÓN DE PLAZAS INICIALES PARA PERSONAL DOCENTE Y TÉCNICO DOCENTE DE EDUCACIÓN BÁSICA

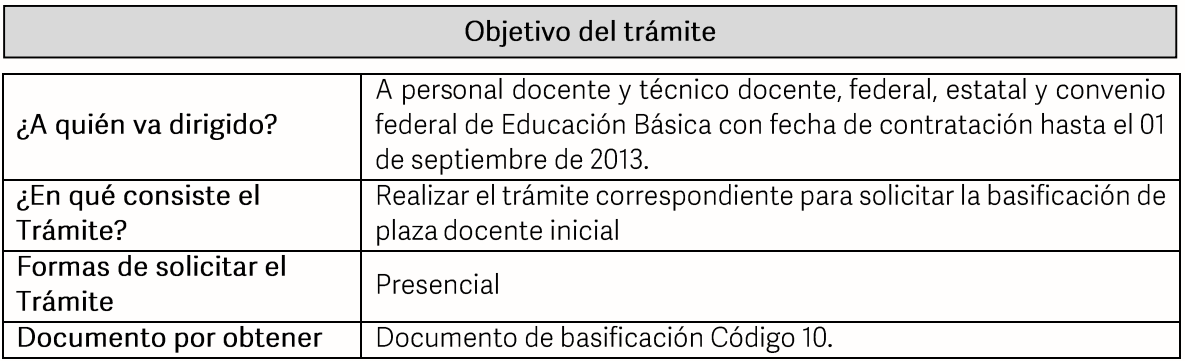

### Requisitos

## Criterios para la realización del trámite:

- 1) Estar en servicio activo
- 2) Tener seis meses un día de servicios efectivos
- 3) No ostentar nombramiento interino ni ostentar plaza de honorarios
- 4) No contar con Nota Mala (Acta Administrativa o de Extrañamiento)

### Requisitos:

- 1) Solicitud de Basificación de Plaza Inicial.
- 2) Talón de pago.
	- El último talón de pago vigente al ingreso de su trámite.
- 3) Orden de adscripción del Centro de Trabajo actual.
- 4) Constancia de Servicio. Expedida por la (el) Jefa (e) inmediato superior.
- 5) Declaración de Compatibilidad, si tiene una clave. Si tiene dos claves o más, presentar el Formato de Compatibilidad validado por la Dirección de Recursos Humanos.
- 6) Título o cédula de la licenciatura.
- 7) Personal Federal se debe presentar con Formato Único de Personal en Código 95 o Movimiento de personal y primera orden de adscripción de alta, y en caso de ser Personal Estatal y Convenio Federal, presentar Movimiento de Personal Interino llimitado y orden de adscripción de alta.

**GOBIERNO DEL ESTADO DE PUEBLA** 

# Secretaría de Educación Gobierno del Estado de Puebla

Nota: El Centro de Trabajo de la Orden de Adscripcion, Constancia de Servicios y Talón de pago debe coincidir.

Pasos a Seguir

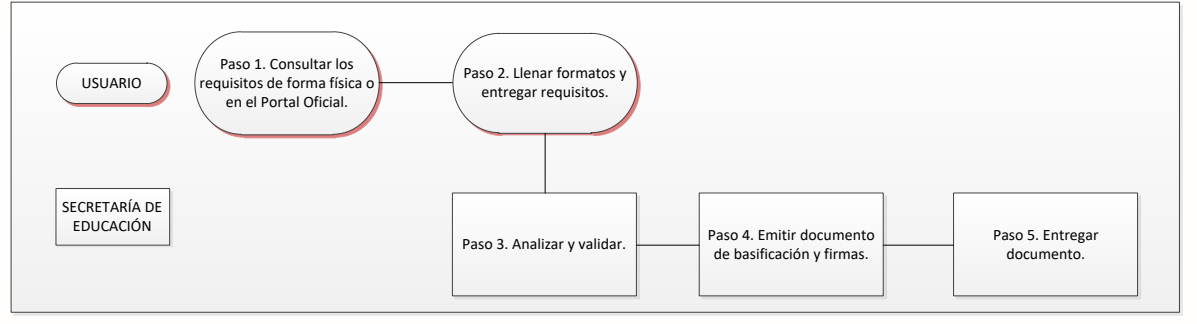

## Descripción

Paso 1. Consultar los requisitos de forma presencial o en el portal oficial de la Secretaría de Educación a través de la siguiente liga: https://sep.puebla.gob.mx

Paso 2. Llenar formato de solicitud de basificación de plaza inicial y entregar paquete de documentación al Departamento de Recursos Humanos Federal.

Paso 3. Análisis y validación del expediente por parte de la Unidad Administrativa.

Paso 4. Emisión del documento de basificación y envío a rúbrica y firma por Titulares correspondientes.

Paso 5. Entrega de documento basificación al usuario (a).

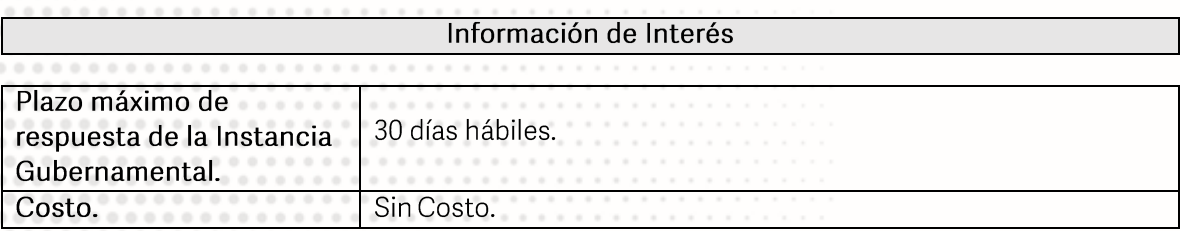

**GOBIERNO DEL ESTADO DE PUEBLA** 

# Secretaría de Educación Gobierno del Estado de Puebla

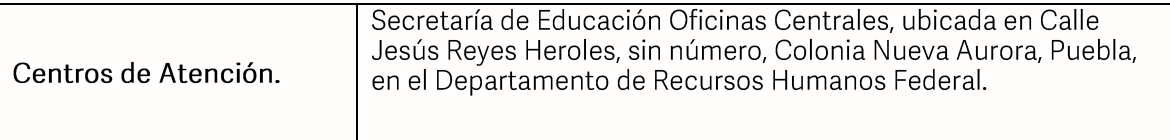

### Área Responsable

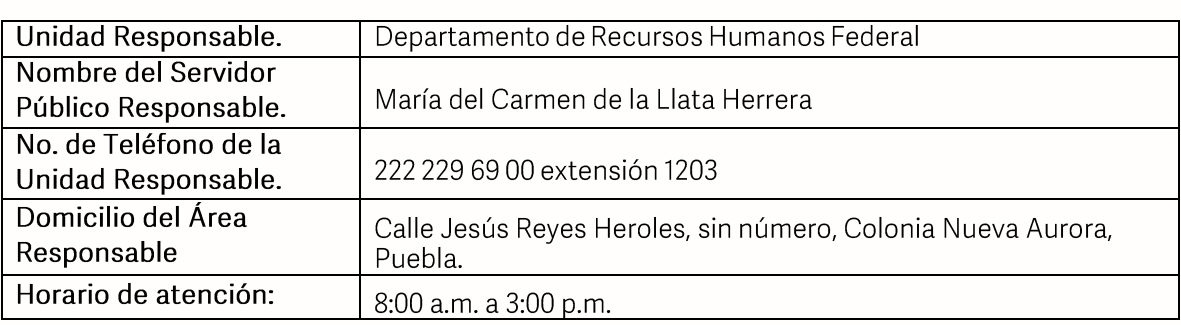

### **Notas**

En caso de extraviar el documento obtenido con este trámite, se debe solicitar la REIMPRESIÓN, presentando únicamente el talón de pago vigente.

Si le solicitan requisitos adicionales o no le atienden en los tiempos establecidos de la presente cédula, favor de enviar correo electrónico a portalsep@puebla.gob.mx o comuníquese al teléfono 222 303 46 00 extensiones 292306, 292318 y 292329

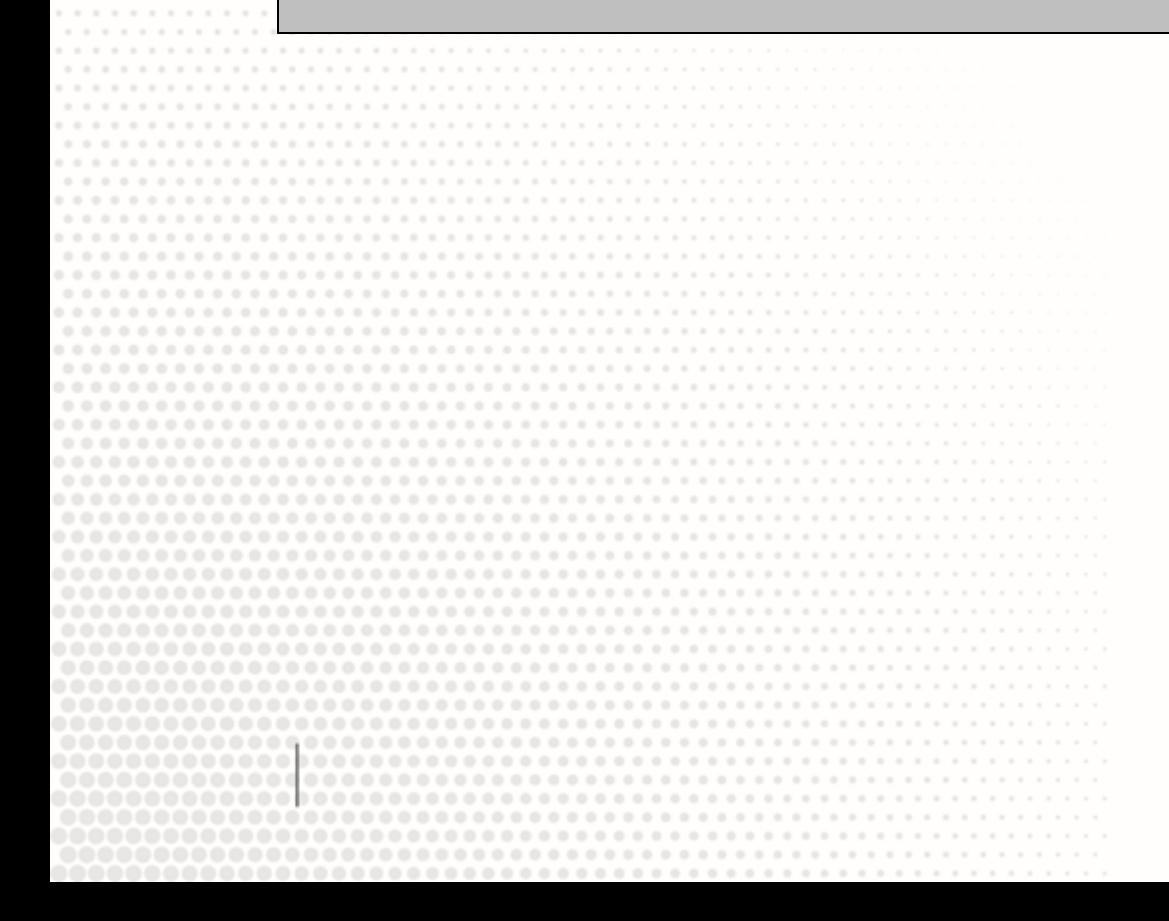

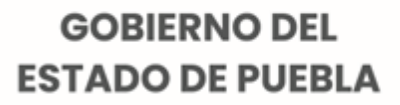